## Corso Universitario Introduzione al Video Editing

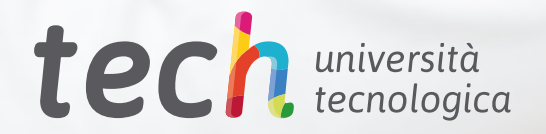

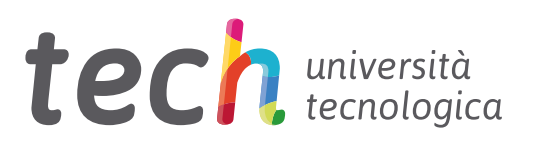

## Corso Universitario Introduzione al Video Editing

- » Modalità: online
- » Durata: 6 settimane
- » Titolo: TECH Università Tecnologica
- » Dedizione: 16 ore/settimana
- » Orario: a scelta
- » Esami: online

Accesso al sito web: [www.techtitute.com/it/informatica/corso-universitario/introduzione-video-editing](http://www.techtitute.com/it/informatica/corso-universitario/introduzione-video-editing)

## **Indice**

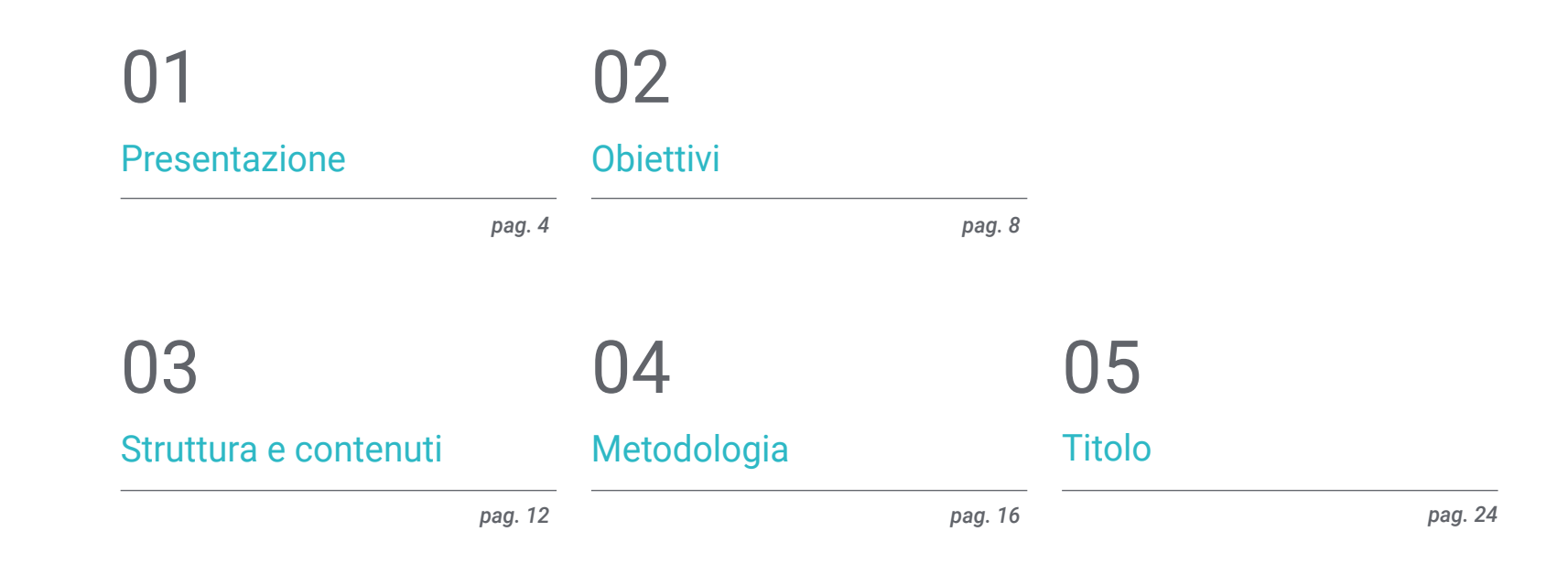

# <span id="page-3-0"></span>Presentazione 01

Imparare a lavorare con le immagini in movimento è essenziale per il graphic designer. Per consentirti di padroneggiare la metodologia e i processi essenziali, ti offriamo l'opportunità di acquisire le competenze di un esperto specializzato mediante un percorso di studi che ti farà crescere professionalmente e che potrai conciliare senza problemi con i tuoi impegni. Un'opportunità unica di crescita e valorizzazione.

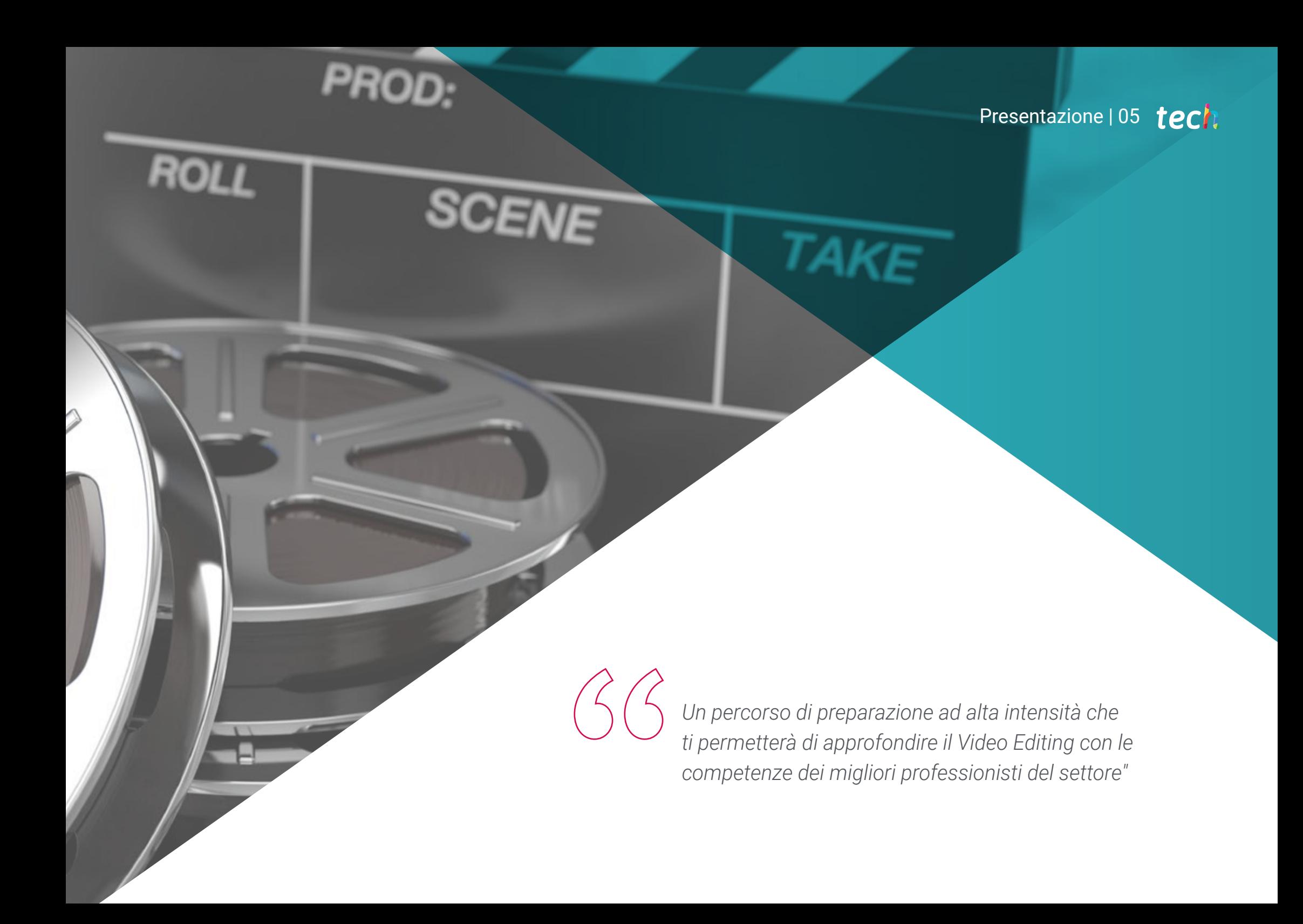

### tech 06 | Presentazione

Questo Corso Universitario in Introduzione al Video Editing è creato in modo da offrire un approccio interessante, interattivo e soprattutto efficace per fornire una specializzazione su tutti gli aspetti della disciplina. Per questo viene offerto un percorso di crescita preciso e costante, che è anche compatibile al 100% con altri impegni.

Sulla base di una metodologia esclusiva, il Corso Universitario consentirà di conoscere tutte le caratteristiche di cui il professionista ha bisogno per essere all'avanguardia e per conoscere i fenomeni mutevoli di questa forma di comunicazione.

Il corso affronterà gli aspetti che un designer deve conoscere per svolgere le proprie mansioni in modo sicuro. Si tratta di un percorso educativo che accresce gradualmente le competenze dello studente per aiutarlo a raggiungere i livelli di un professionista di prim'ordine.

Il Corso Universitario in Introduzione al Video Editing si presenta come un'opzione valida per i professionisti che decidono di lavorare in modo indipendente ma anche per quelli che desiderano far parte di un'organizzazione o di un'azienda. Un interessante percorso di sviluppo professionale che si avvale delle ricerche specifiche proposte in questa specializzazione.

Questo Corso Universitario in Introduzione al Video Editing possiede il programma più completo e aggiornato del mercato. Le caratteristiche principali del programma sono:

- Sviluppo di un gran numero di casi di studio presentati da esperti
- Contenuti grafici, schematici ed eminentemente pratici
- Novità e ultimi progressi del settore
- Esercizi pratici che offrono un processo di autovalutazione per migliorare l'apprendimento
- Metodologie innovative e altamente efficienti
- Lezioni teoriche, domande all'esperto e/o al tutor, forum di discussione su questioni controverse e compiti di riflessione individuale
- Contenuti disponibili da qualsiasi dispositivo fisso o mobile dotato di connessione a internet

*Non perdere l'opportunità di seguire presso TECH questo Corso Universitario in Introduzione al Video Editing. È l'occasione perfetta per crescere a livello professionale"* 

#### Presentazione | 07 tech

*Tutte le conoscenze necessarie ai graphic designer riunite in un Corso Universitario di alto valore accademico, che ottimizzerà i tuoi sforzi per ottenere i migliori risultati"*

Lo sviluppo di questo Corso Universitario è incentrato sulla messa in pratica degli argomenti teorici proposti. Grazie ai sistemi di insegnamento più efficaci e ai metodi collaudati importati dalle più prestigiose università del mondo, potrai acquisire nuove conoscenze in modo eminentemente pratico. TECH cerca così di trasformare i tuoi sforzi in competenze reali, che potrai impiegare fin da subito.

Il sistema online è un altro punto di forza del nostro approccio didattico. Con una piattaforma interattiva che sfrutta gli ultimi sviluppi tecnologici, vengono messi a disposizione gli strumenti digitali più interattivi. Viene offerta dunque una modalità di apprendimento che potrai conciliare perfettamente con la tua vita personale e professionale.

*Un apprendimento pratico e intensivo che ti fornirà tutti gli strumenti necessari per lavorare in questo settore, in un Corso Universitario specifico e concreto.*

*Una specializzazione ideata per permetterti di implementare le conoscenze acquisite fin da subito nella tua pratica quotidiana.*

# <span id="page-7-0"></span>Obiettivi 02

L'obiettivo di questo Corso Universitario in Introduzione al Video Editing è quello di far acquisire ai professionisti conoscenze e abilità per lavorare al meglio nel settore, con la garanzia di imparare dai migliori e una modalità di studio basata sulla pratica per poter svolgere il proprio lavoro in totale sicurezza e con la massima competenza.

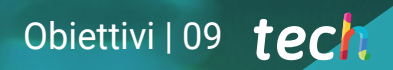

*Un'opportunità per i professionisti che cercano un Corso Universitario intensivo ed efficace e che desiderano far progredire la propria attività"* 

## tech 10 | Obiettivi

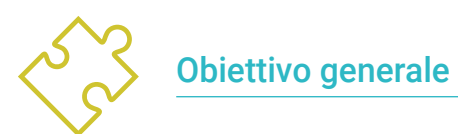

Conoscere tutti gli strumenti e i sistemi di Video Editing per il graphic design

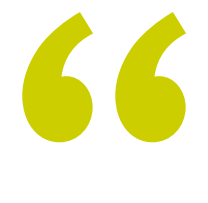

*Cogli l'occasione per aggiornarti sugli ultimi sviluppi in Introduzione al Video Editing"* 

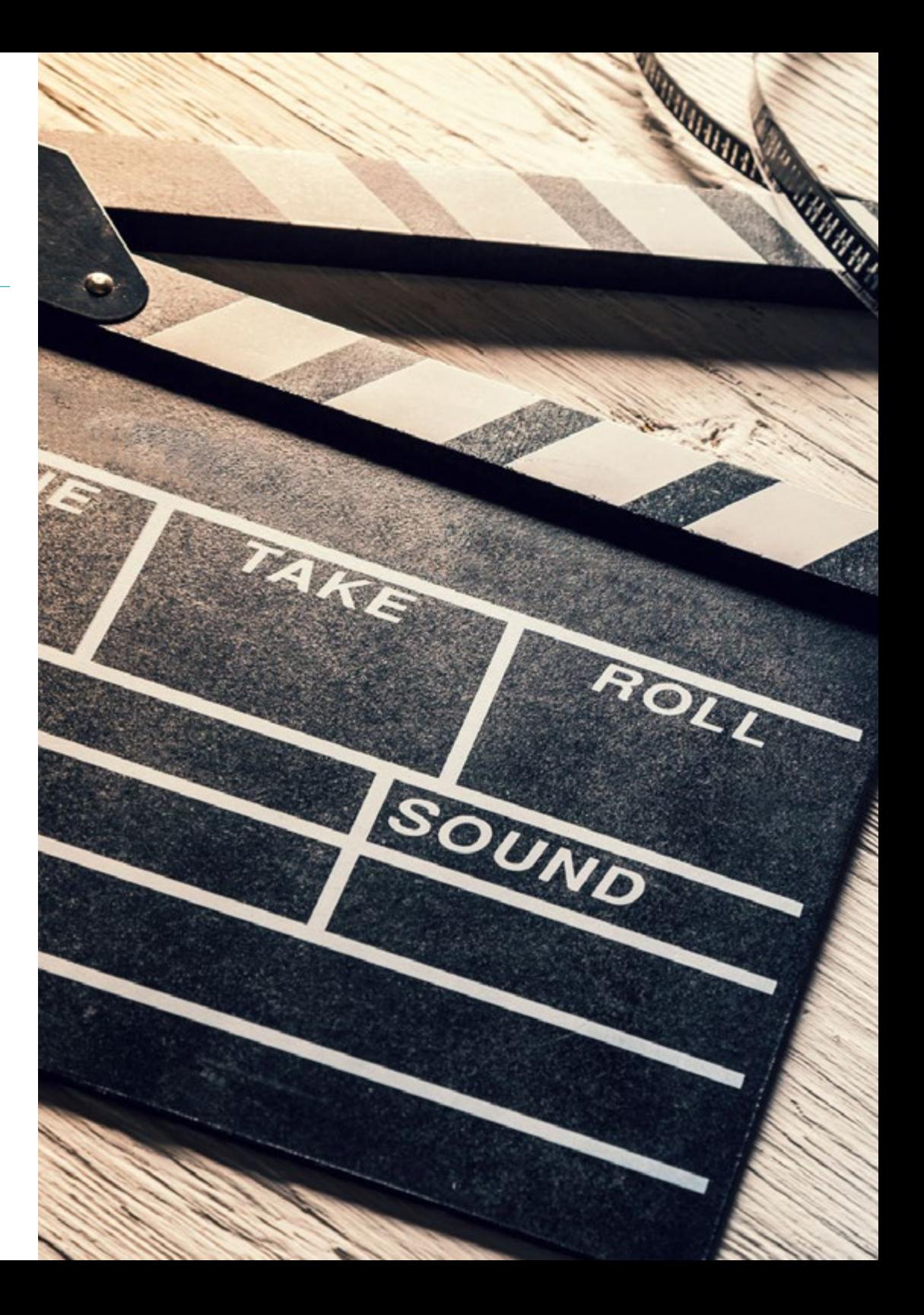

## Obiettivi | 11 tech

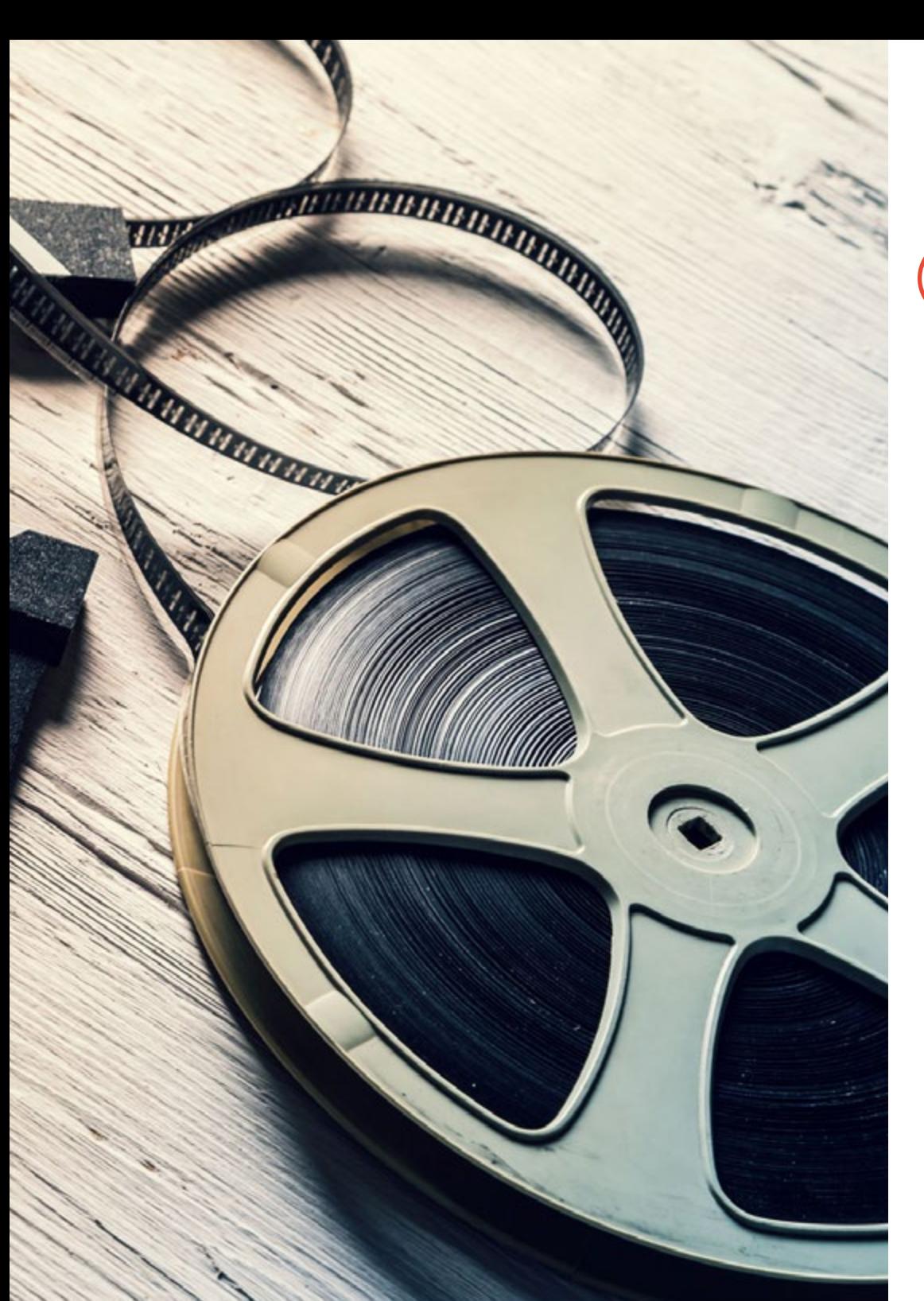

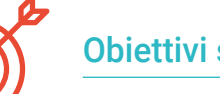

#### Obiettivi specifici

- Conoscere la telecamera: uso, elementi, filtri, ecc. e utilizzarla per la creazione di audiovisivi
- Conoscere i diversi elementi fisici coinvolti nella produzione di un video digitale
- Conoscere l'importanza del suono e i diversi mezzi per riprodurlo
- Conoscere gli elementi da prendere in considerazione per ottenere una buona immagine
- Imparare il montaggio video con Adobe Premiere e applicarlo a una serie di progetti
- Essere in grado di creare video di buona qualità, con coerenza visiva e sonora
- Utilizzare correttamente elementi come l'atmosfera, il tempo e l'illuminazione nella composizione audiovisiva

## <span id="page-11-0"></span>Struttura e contenuti 03

asif

La struttura dei contenuti è stata ideata da una squadra di professionisti consapevoli dell'importanza di una preparazione attuale per farsi strada nel mercato del lavoro in maniera sicura e competitiva, e per esercitare la propria attività nel migliore dei modi.

## Struttura e contenuti | 13 **tech**

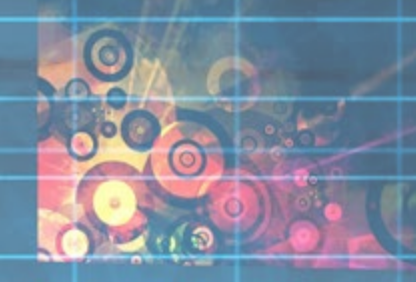

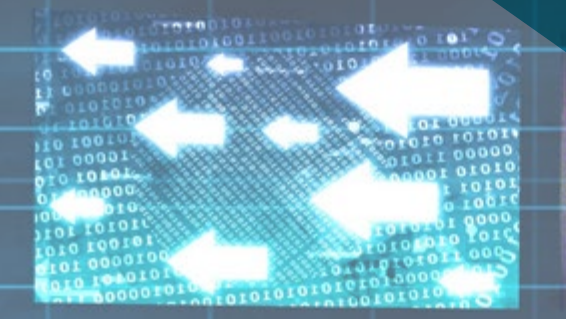

*Questo Corso Universitario possiede il programma più completo e aggiornato del mercato"*

### tech 14 | Struttura e contenuti

#### Modulo 1. Immagine in movimento

- 1.1. Panorami
	- 1.1.1. Che cos'è la fotografia panoramica?
	- 1.1.2. Percorso storico
	- 1.1.3. Telecamere e metodi
	- 1.1.4. Riferimenti visivi
- 1.2. Video analogico
	- 1.2.1. Che cos'è il video analogico?
	- 1.2.2. Tipi di formati
	- 1.2.3. Altri elementi
	- 1.2.4. Riferimenti
- 1.3. Video digitale
	- 1.3.1. Che cos'è il video digitale?
	- 1.3.2. Vantaggi della tecnologia digitale
	- 1.3.3. Fotocamera, attrezzatura e primi passi
	- 1.3.4. Rivedere i concetti e i piani di composizione
- 1.4. Filtri per obiettivi fotografici
	- 1.4.1. Diametro del filtro
	- 1.4.2. Filtri per proteggere le ottiche
	- 1.4.3. Filtri per controllare la luce
	- 1.4.4. Filtri a effetto
- 1.5. Video sui social media
	- 1.5.1. Analisi dei casi: Youtube
	- 1.5.2. Piattaforme di streaming
	- 1.5.3. Instagram TV
	- 1.5.4. Casi di successo
- 1.6. Il suono
	- 1.6.1. A cosa serve il suono nella produzione audiovisiva?
	- 1.6.2. Il suono interno della fotocamera e i relativi problemi
	- 1.6.3. Rilevare il suono all'aperto. Problemi
	- 1.6.4. Riferimenti sull'importanza del suono

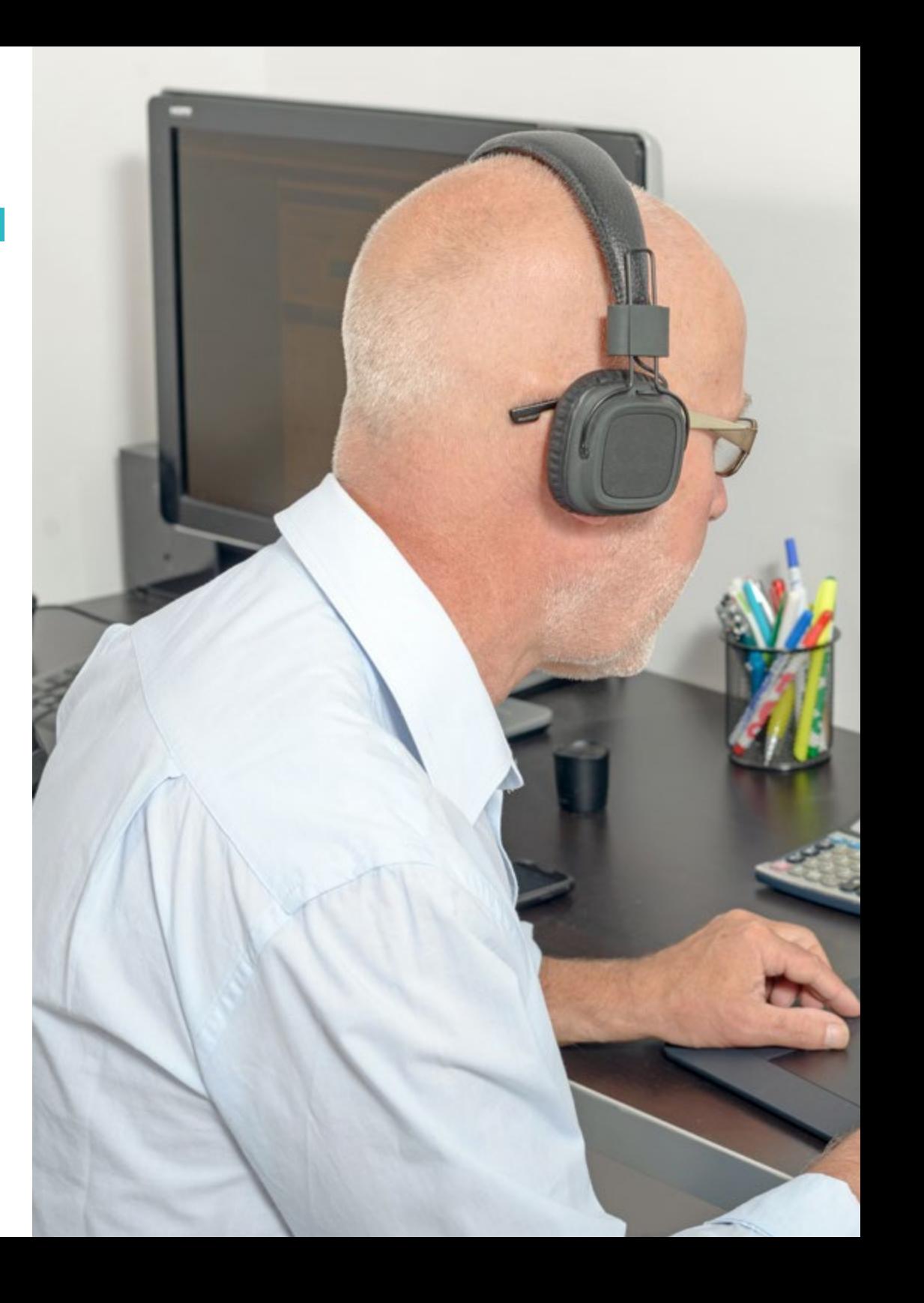

#### Struttura e contenuti | 15 tech

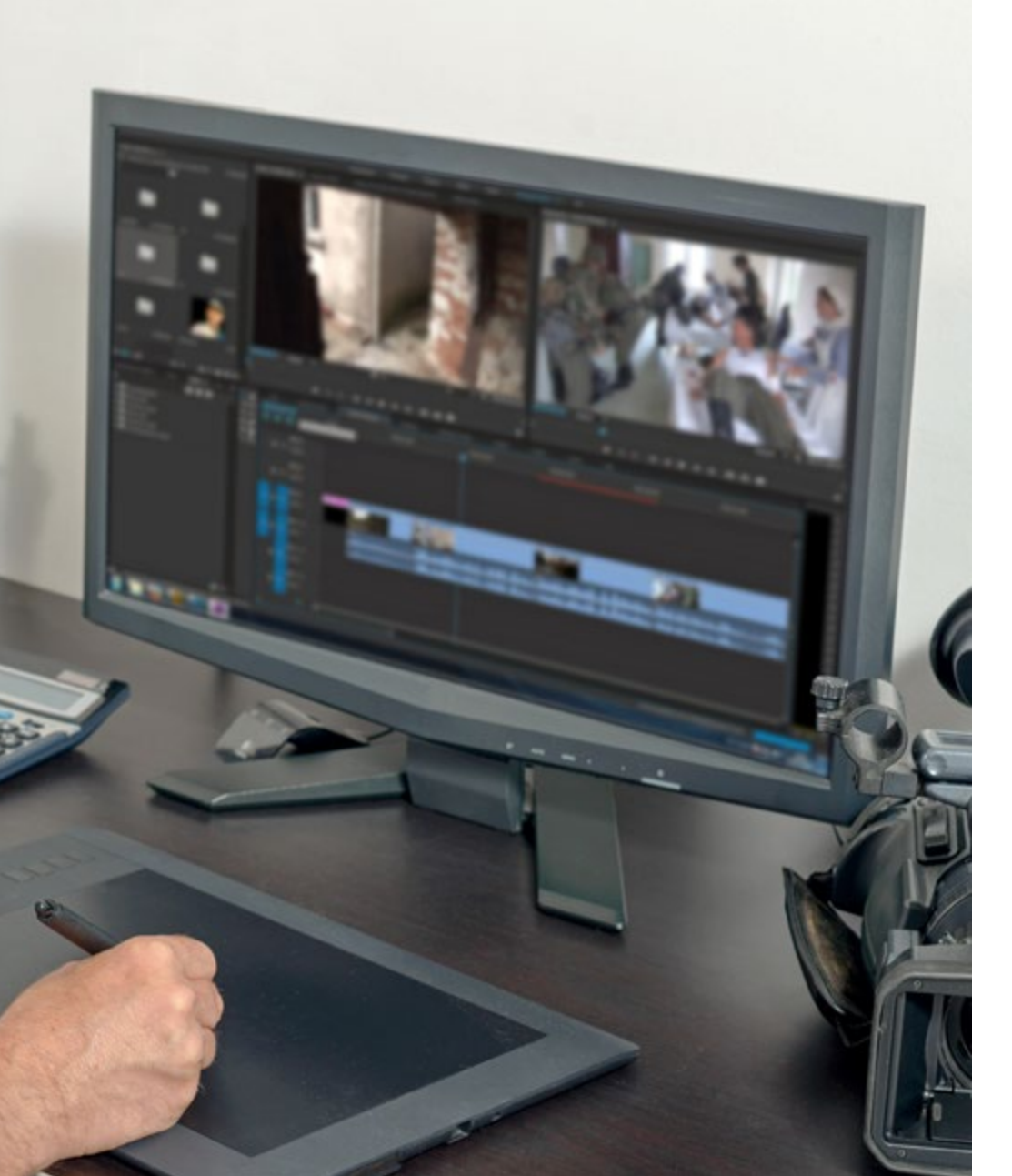

- 1.7. Sistemi per il rilevamento del suono. I microfoni
	- 1.7.1. Microfono lavalier o a filo
	- 1.7.2. Microfono unidirezionale
	- 1.7.3. Microfono registratore
	- 1.7.4. Trucco: coordinare immagine e audio
- 1.8. L'importanza della musica. Librerie gratuite
	- 1.8.1. Rispetto del copyright
	- 1.8.2. Libreria audio di YouTube
	- 1.8.3. Librerie audio a pagamento
	- 1.8.4. Trucco per l'editing audio
- 1.9. Pre-produzione di un video: il processo di registrazione
	- 1.9.1. Preparazione di un copione
	- 1.9.2. Pianificazione: tempo, atmosfera, costumi, oggetti di scena, materiali
	- 1.9.3. Preparazione del set di ripresa: spazio, illuminazione, treppiede, telecamera
	- 1.9.4. Settaggi finali: microfono, messa a fuoco, test della luce e del suono
- 1.10. Post-produzione di un video: Adobe Premiere
	- 1.10.1. Interfaccia di Adobe Premiere
	- 1.10.2. Tutorial completo
	- 1.10.3. Checklist nell'editing
	- 1.10.4. Adattare i video per Instagram
	- 1.10.5. Pratica: creare un video per Instagram

*Un'esperienza educativa unica, chiave e decisiva per dare una spinta al tuo sviluppo professionale"*

# <span id="page-15-0"></span>04 Metodologia

Questo programma ti offre un modo differente di imparare. La nostra metodologia si sviluppa in una modalità di apprendimento ciclico: *il Relearning*.

Questo sistema di insegnamento viene applicato nelle più prestigiose facoltà di medicina del mondo ed è considerato uno dei più efficaci da importanti pubblicazioni come il *New England Journal of Medicine.*

## Metodologia | 17 tech

*Scopri il Relearning, un sistema che abbandona l'apprendimento lineare convenzionale, per guidarti attraverso dei sistemi di insegnamento ciclici: una modalità di apprendimento che ha dimostrato la sua enorme efficacia, soprattutto nelle materie che richiedono la memorizzazione"*

### tech 18 | Metodologia

#### Caso di Studio per contestualizzare tutti i contenuti

Il nostro programma offre un metodo rivoluzionario per sviluppare le abilità e le conoscenze. Il nostro obiettivo è quello di rafforzare le competenze in un contesto mutevole, competitivo e altamente esigente.

66

*Con TECH potrai sperimentare un modo di imparare che sta scuotendo le fondamenta delle università tradizionali in tutto il mondo"*

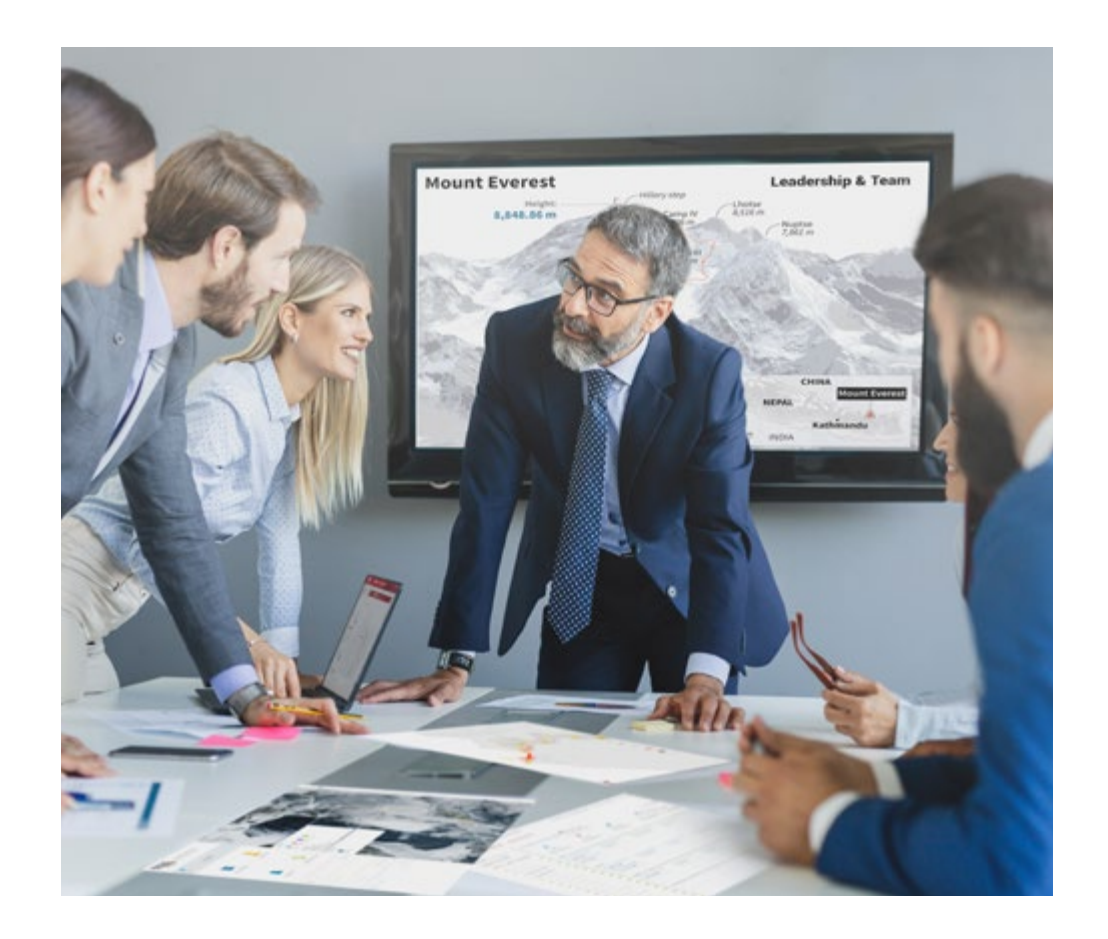

*Avrai accesso a un sistema di apprendimento basato sulla ripetizione, con un insegnamento naturale e progressivo durante tutto il programma.*

### Metodologia | 19 tech

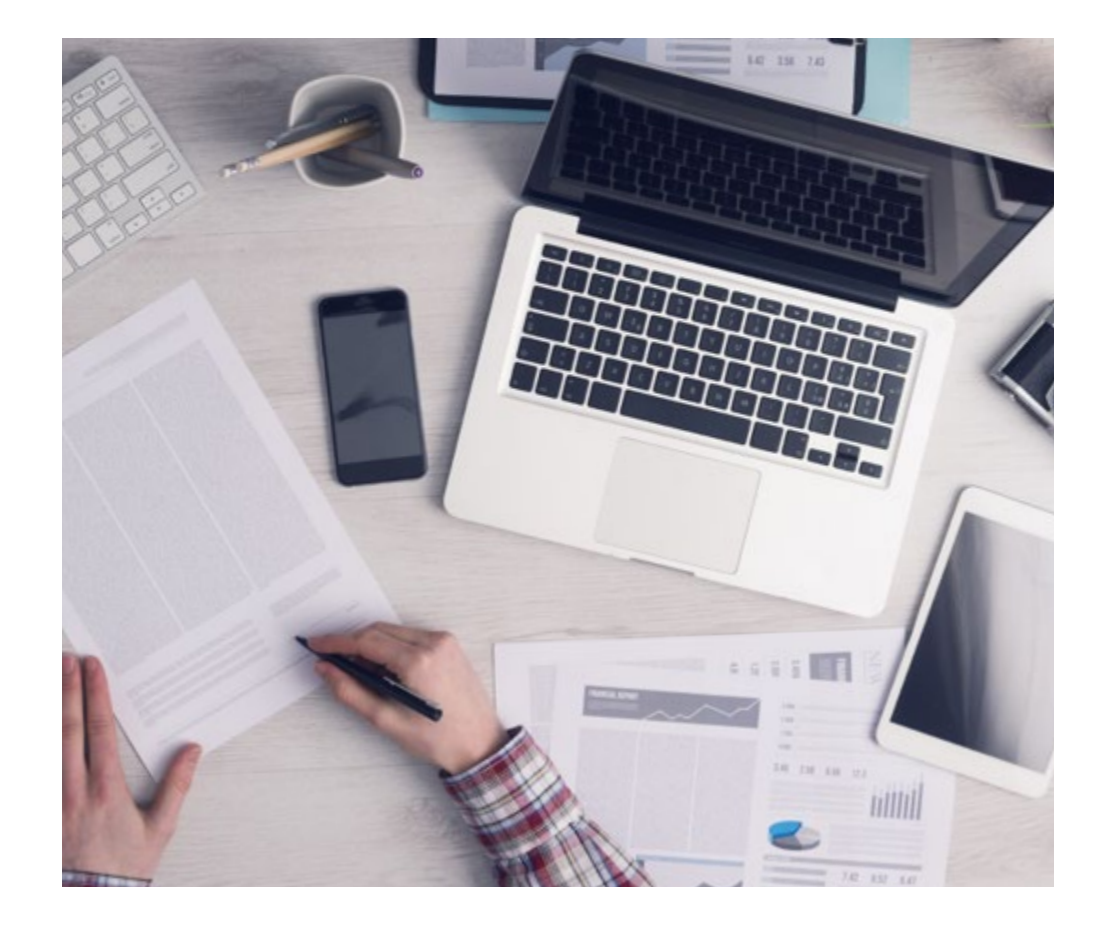

Questo programma di TECH consiste in un insegnamento intensivo, creato ex

Un metodo di apprendimento innovativo e differente

novo, che propone le sfide e le decisioni più impegnative in questo campo, sia a livello nazionale che internazionale. Grazie a questa metodologia, la crescita personale e professionale viene potenziata, effettuando un passo decisivo verso il successo. Il metodo casistico, la tecnica che sta alla base di questi contenuti, garantisce il rispetto della realtà economica, sociale e professionale più attuali.

> *Il nostro programma ti prepara ad affrontare nuove sfide in ambienti incerti e a raggiungere il successo nella tua carriera"*

Il Metodo Casistico è stato il sistema di apprendimento più usato nelle migliori Scuole di Informatica del mondo da quando esistono. Sviluppato nel 1912 affinché gli studenti di Diritto non imparassero la legge solo sulla base del contenuto teorico, il metodo casistico consisteva nel presentare loro situazioni reali e complesse per prendere decisioni informate e giudizi di valore su come risolverle. Nel 1924 fu stabilito come metodo di insegnamento standard ad Harvard.

Cosa dovrebbe fare un professionista per affrontare una determinata situazione? Questa è la domanda con cui ti confrontiamo nel metodo dei casi, un metodo di apprendimento orientato all'azione. Durante il corso, gli studenti si confronteranno con diversi casi di vita reale. Dovranno integrare tutte le loro conoscenze, effettuare ricerche, argomentare e difendere le proprie idee e decisioni.

*Imparerai, attraverso attività collaborative e casi reali, la risoluzione di situazioni complesse in ambienti aziendali reali.*

### tech 20 | Metodologia

#### Metodologia Relearning

TECH coniuga efficacemente la metodologia del Caso di Studio con un sistema di apprendimento 100% online basato sulla ripetizione, che combina diversi elementi didattici in ogni lezione.

Potenziamo il Caso di Studio con il miglior metodo di insegnamento 100% online: il Relearning.

> *Nel 2019 abbiamo ottenuto i migliori risultati di apprendimento di tutte le università online del mondo.*

In TECH imparerai con una metodologia all'avanguardia progettata per formare i manager del futuro. Questo metodo, all'avanguardia della pedagogia mondiale, si chiama Relearning.

La nostra università è l'unica autorizzata a utilizzare questo metodo di successo. Nel 2019, siamo riusciti a migliorare il livello di soddisfazione generale dei nostri studenti (qualità dell'insegnamento, qualità dei materiali, struttura del corso, obiettivi...) rispetto agli indicatori della migliore università online.

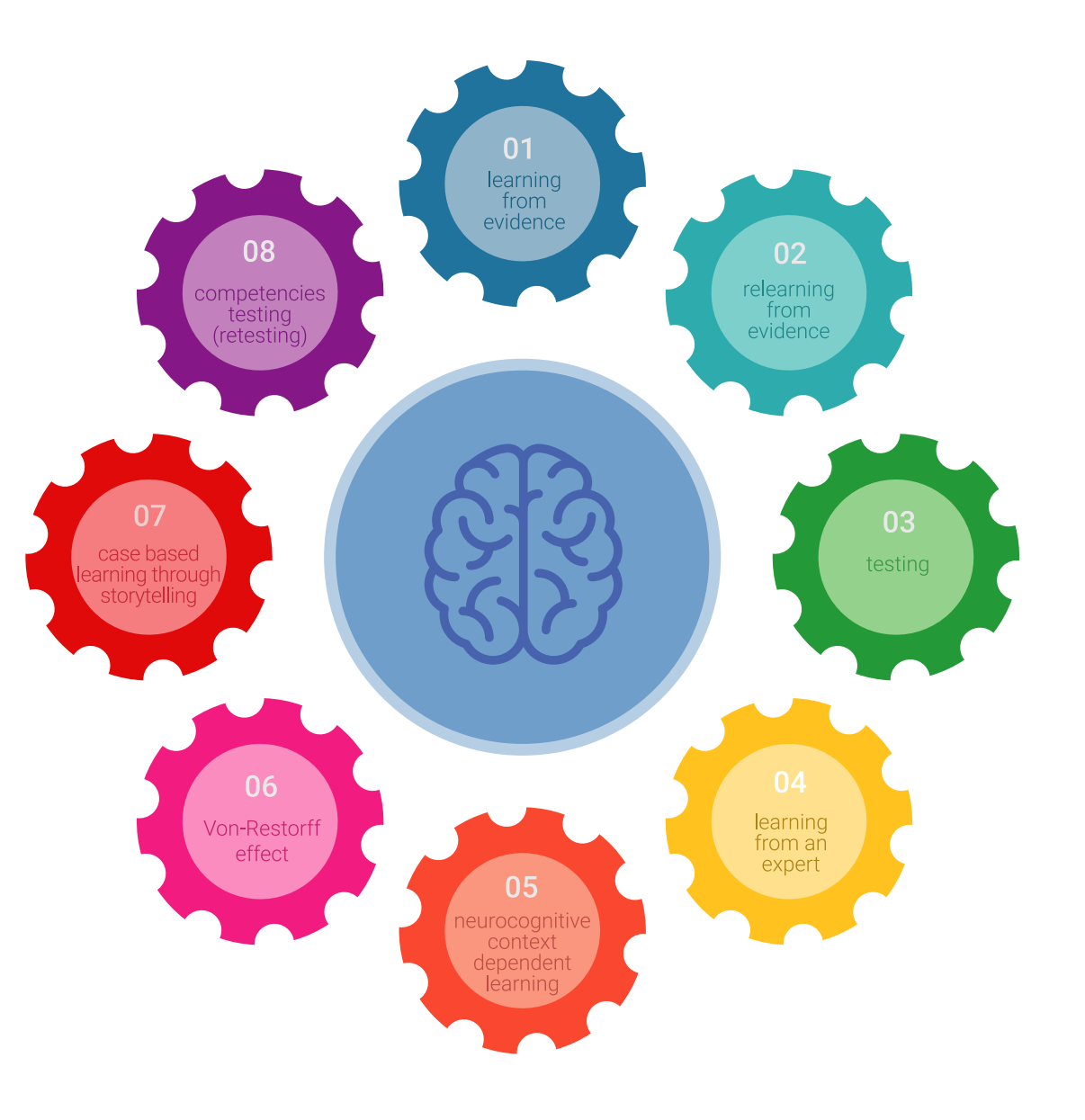

#### Metodologia | 21 tech

Nel nostro programma, l'apprendimento non è un processo lineare, ma avviene in una spirale (impariamo, disimpariamo, dimentichiamo e re-impariamo). Pertanto, combiniamo ciascuno di questi elementi in modo concentrico. Questa metodologia ha formato più di 650.000 laureati con un successo senza precedenti in campi diversi come la biochimica, la genetica, la chirurgia, il diritto internazionale, le competenze manageriali, le scienze sportive, la filosofia, il diritto, l'ingegneria, il giornalismo, la storia, i mercati e gli strumenti finanziari. Tutto questo in un ambiente molto esigente, con un corpo di studenti universitari con un alto profilo socioeconomico e un'età media di 43,5 anni.

*Il Relearning ti permetterà di apprendere con meno sforzo e più performance, impegnandoti maggiormente nella tua specializzazione, sviluppando uno spirito critico, difendendo gli argomenti e contrastando le opinioni: un'equazione diretta al successo.*

Dalle ultime evidenze scientifiche nel campo delle neuroscienze, non solo sappiamo come organizzare le informazioni, le idee, le immagini e i ricordi, ma sappiamo che il luogo e il contesto in cui abbiamo imparato qualcosa è fondamentale per la nostra capacità di ricordarlo e immagazzinarlo nell'ippocampo, per conservarlo nella nostra memoria a lungo termine.

In questo modo, e in quello che si chiama Neurocognitive Context-dependent E-learning, i diversi elementi del nostro programma sono collegati al contesto in cui il partecipante sviluppa la sua pratica professionale.

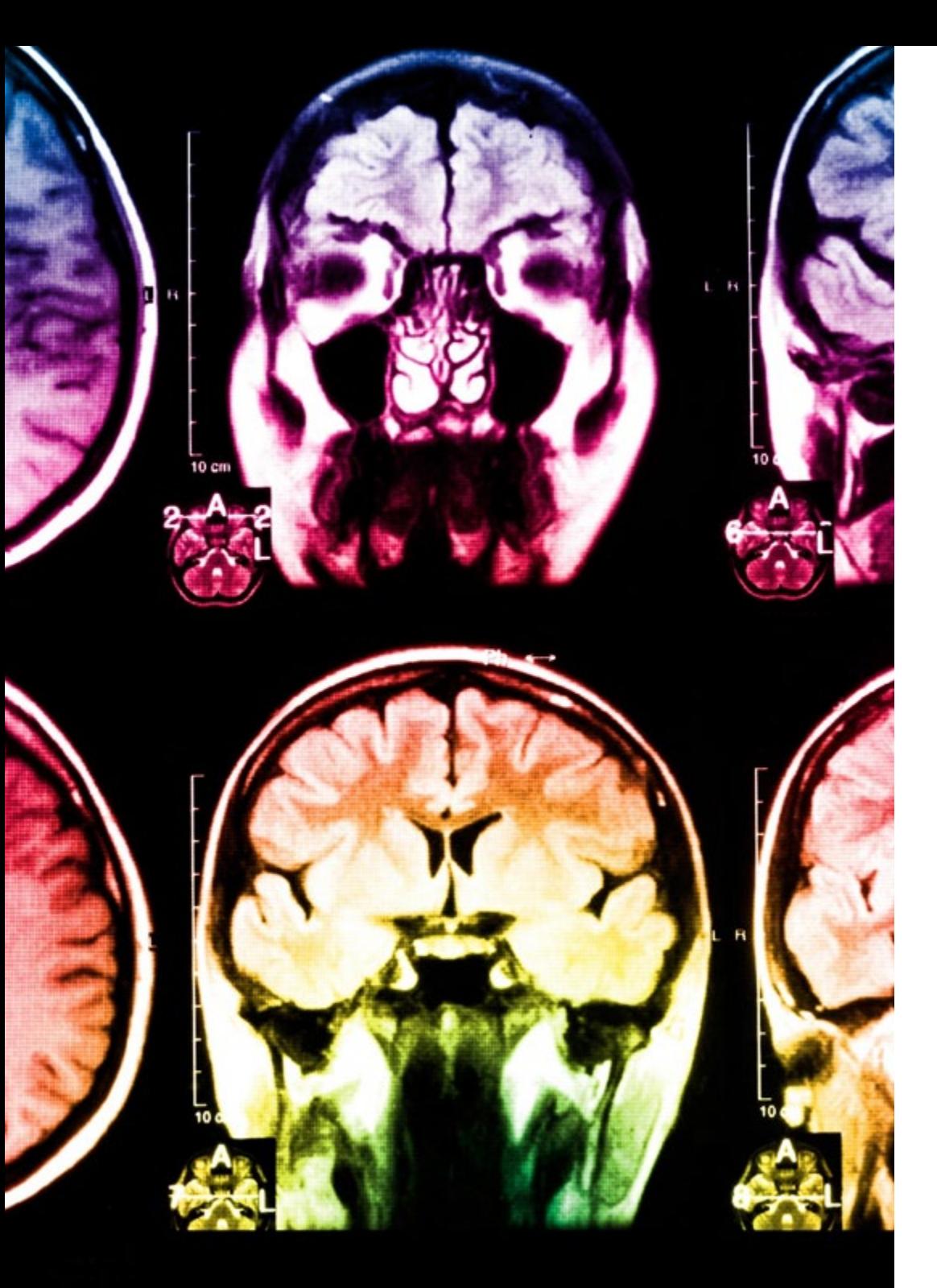

### tech 22 | Metodologia

Questo programma offre i migliori materiali didattici, preparati appositamente per i professionisti:

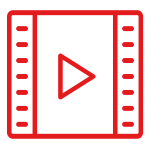

#### **Materiale di studio**

Tutti i contenuti didattici sono creati appositamente per il corso dagli specialisti che lo impartiranno, per fare in modo che lo sviluppo didattico sia davvero specifico e concreto.

**30%**

**10%**

**8%**

Questi contenuti sono poi applicati al formato audiovisivo che supporterà la modalità di lavoro online di TECH. Tutto questo, con le ultime tecniche che offrono componenti di alta qualità in ognuno dei materiali che vengono messi a disposizione dello studente.

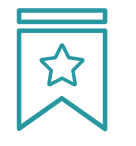

#### **Master class**

Esistono evidenze scientifiche sull'utilità dell'osservazione di esperti terzi.

Imparare da un esperto rafforza la conoscenza e la memoria, costruisce la fiducia nelle nostre future decisioni difficili.

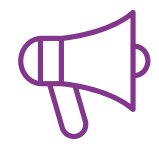

#### **Pratiche di competenze e competenze**

Svolgerai attività per sviluppare competenze e capacità specifiche in ogni area tematica. Pratiche e dinamiche per acquisire e sviluppare le competenze e le abilità che uno specialista deve sviluppare nel quadro della globalizzazione in cui viviamo.

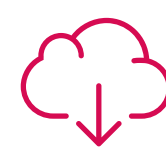

#### **Letture complementari**

Articoli recenti, documenti di consenso e linee guida internazionali, tra gli altri. Nella biblioteca virtuale di TECH potrai accedere a tutto il materiale necessario per completare la tua specializzazione.

#### Metodologia | 23 tech

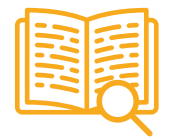

#### **Casi di Studio**

Completerai una selezione dei migliori casi di studio scelti appositamente per questo corso. Casi presentati, analizzati e monitorati dai migliori specialisti del panorama internazionale.

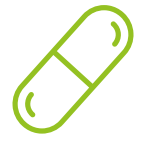

#### **Riepiloghi interattivi**

Il team di TECH presenta i contenuti in modo accattivante e dinamico in pillole multimediali che includono audio, video, immagini, diagrammi e mappe concettuali per consolidare la conoscenza.

Questo esclusivo sistema di specializzazione per la presentazione di contenuti multimediali è stato premiato da Microsoft come "Caso di successo in Europa".

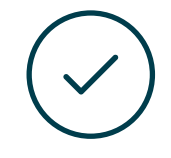

#### **Testing & Retesting**

Valutiamo e rivalutiamo periodicamente le tue conoscenze durante tutto il programma con attività ed esercizi di valutazione e autovalutazione, affinché tu possa verificare come raggiungi progressivamente i tuoi obiettivi.

**4%**

**3%**

**25%**

**20%**

# <span id="page-23-0"></span>Titolo 05

Il Corso Universitario in Introduzione al Video Editing ti garantisce, oltre alla preparazione più rigorosa e aggiornata, l'accesso a una qualifica di Corso Universitario rilasciata da TECH Università Tecnologica.

Titolo | 25 tech

*Porta a termine con successo questa specializzazione e ricevi la tua qualifica universitaria senza spostamenti o fastidiose formalità"*

### tech 26 | Titolo

Questo Corso Universitario in Introduzione al Video Editing possiede il programma più completo e aggiornato del mercato.

Dopo aver superato la valutazione, lo studente riceverà mediante lettera certificata\* con ricevuta di ritorno, la sua corrispondente qualifica di Corso Universitario rilasciata da TECH Università Tecnologica.

Il titolo rilasciato da TECH Università Tecnologica esprime la qualifica ottenuta nel Corso Universitario, e riunisce tutti i requisiti comunemente richiesti da borse di lavoro, concorsi e commissioni di valutazione di carriere professionali.

Titolo: Corso Universitario in Introduzione al Video Editing N. Ore Ufficiali: 150 o.

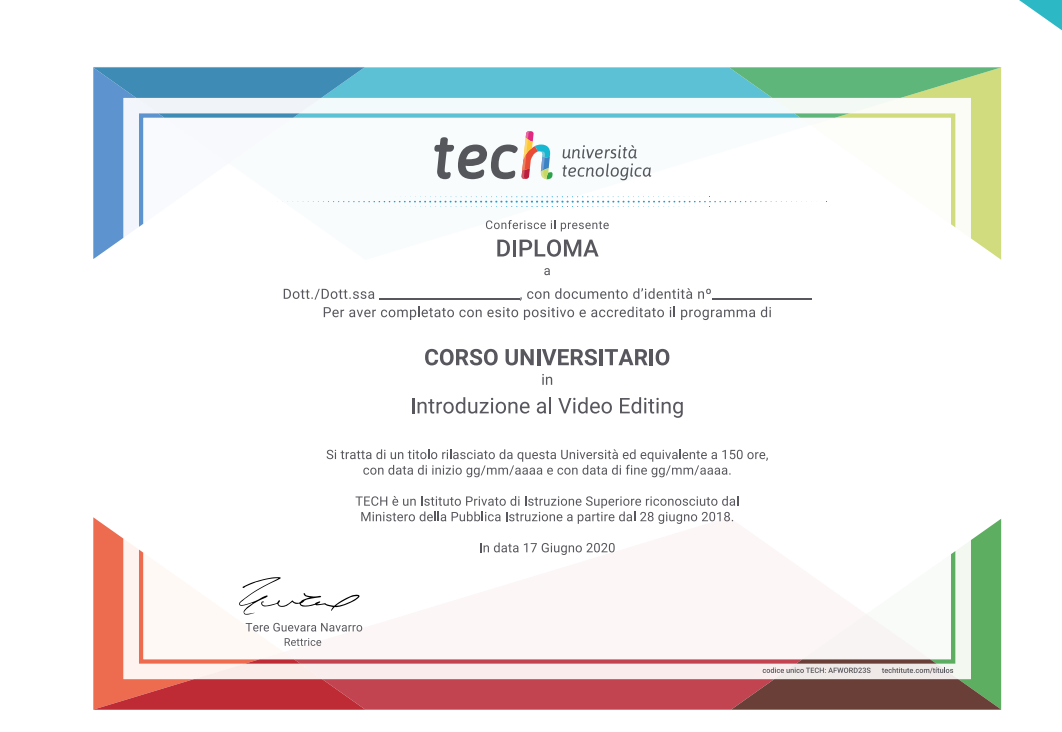

tech università Corso Universitario Introduzione al Video Editing » Modalità: online » Durata: 6 settimane » Titolo: TECH Università Tecnologica » Dedizione: 16 ore/settimana » Orario: a scelta » Esami: online

## Corso Universitario Introduzione al Video Editing

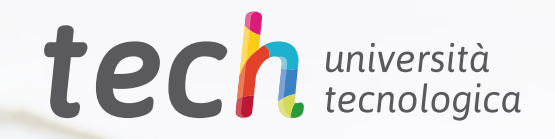